#### << Visual InterDev 6 >

- << Visual InterDev 6 >>
- 13 ISBN 9787302039990
- 10 ISBN 7302039992

出版时间:2000-8-1

页数:602

字数:948

extended by PDF and the PDF

http://www.tushu007.com

# $<<$  Visual InterDev 6  $>$

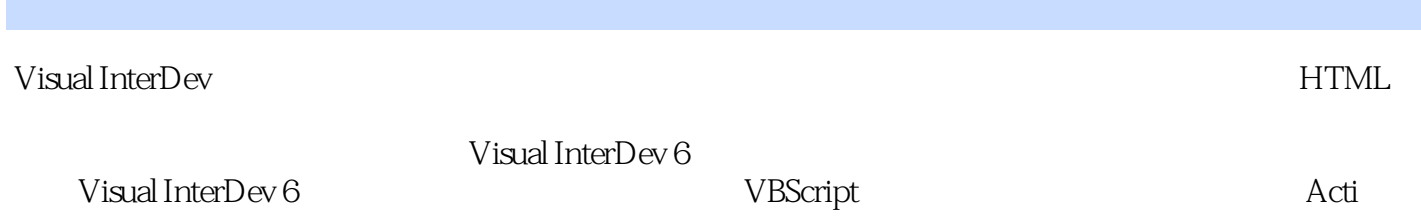

## $<<$  Visual InterDev 6  $>$

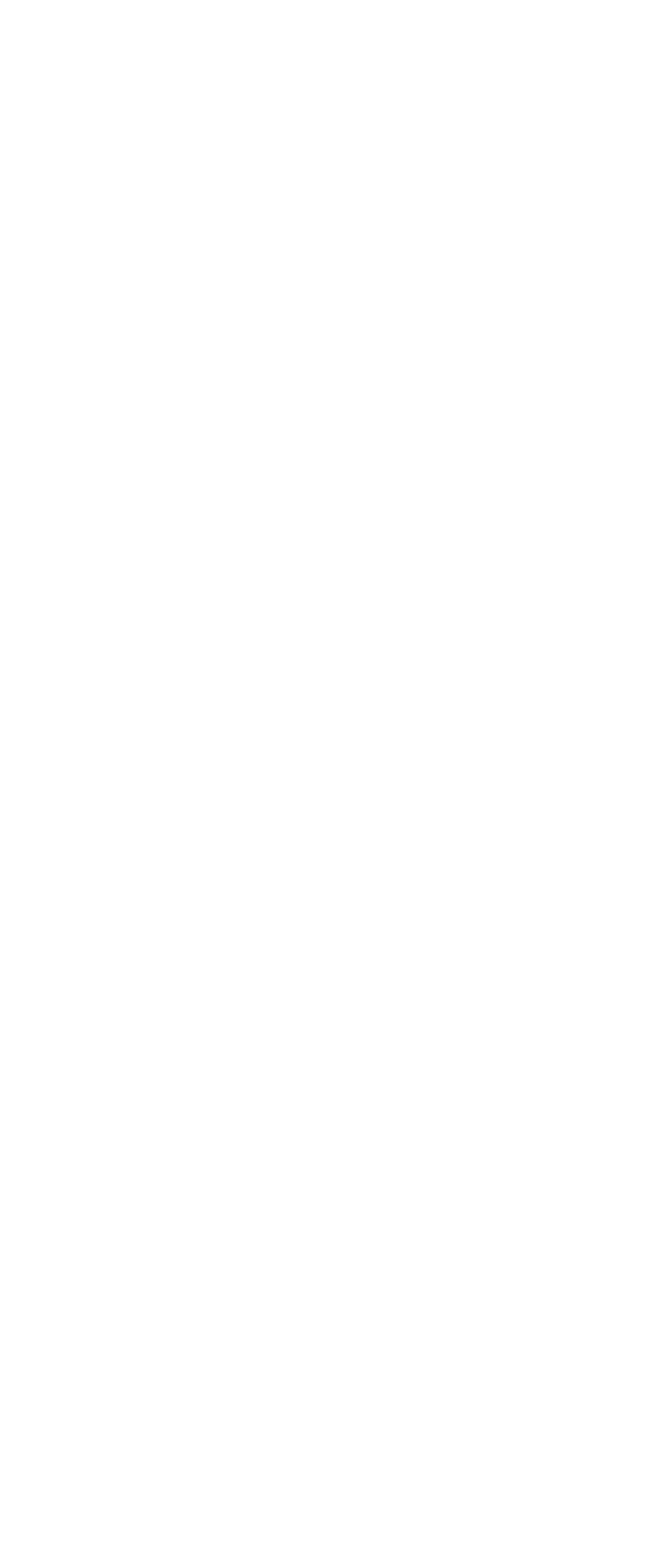

## $\vert$  << Visual InterDev 6  $\vert$

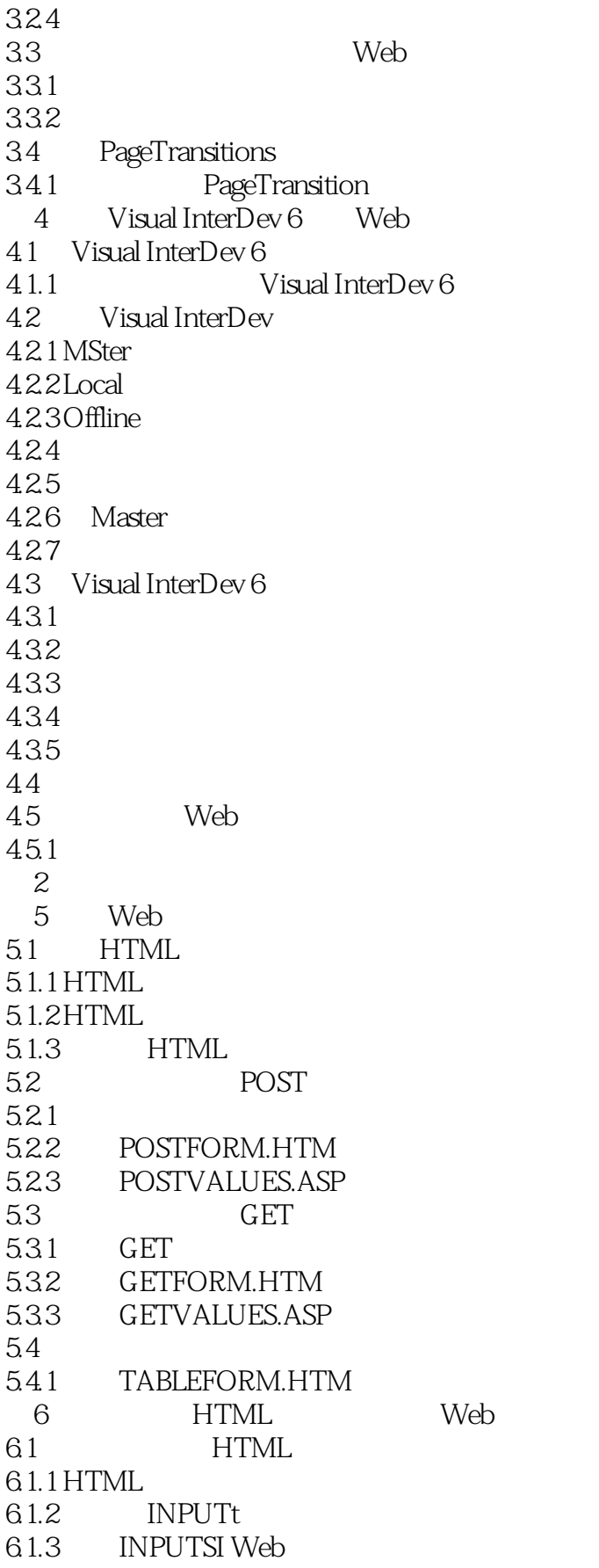

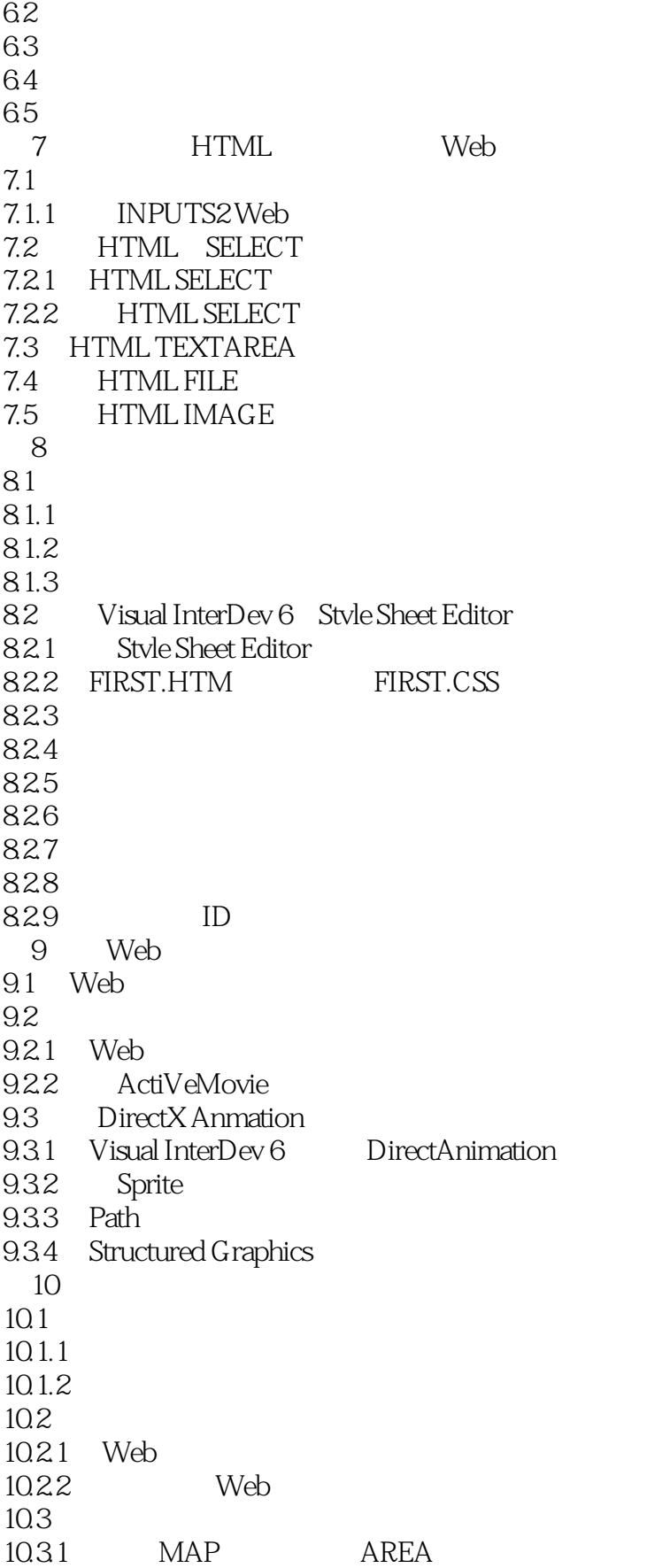

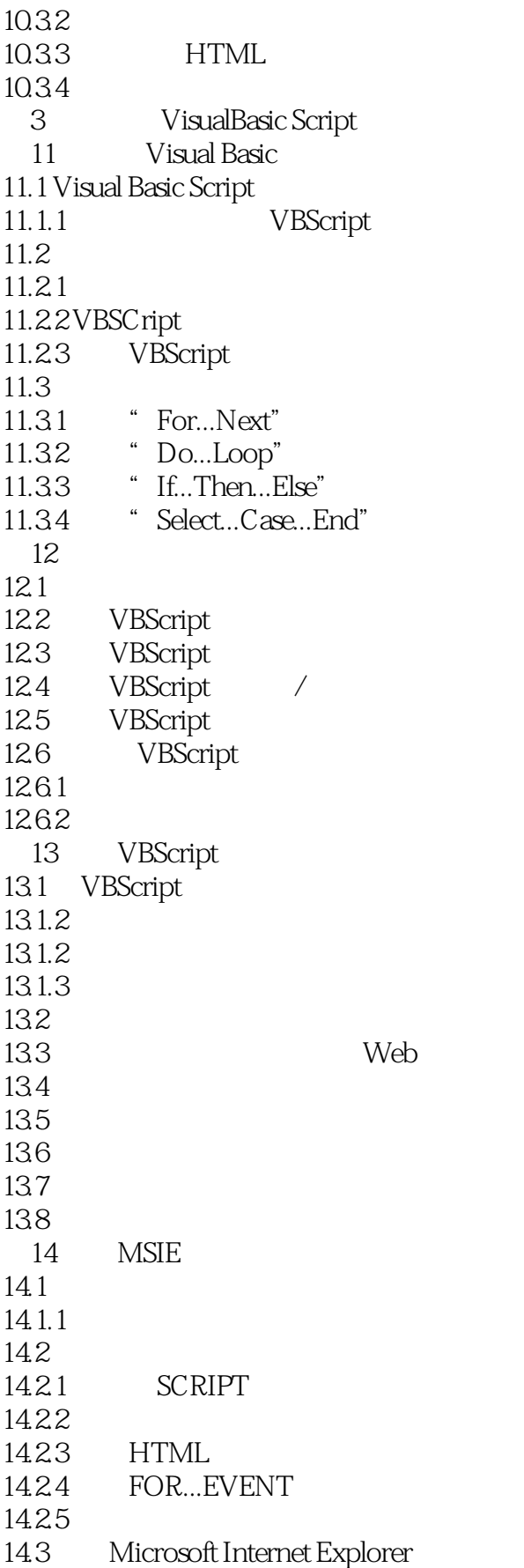

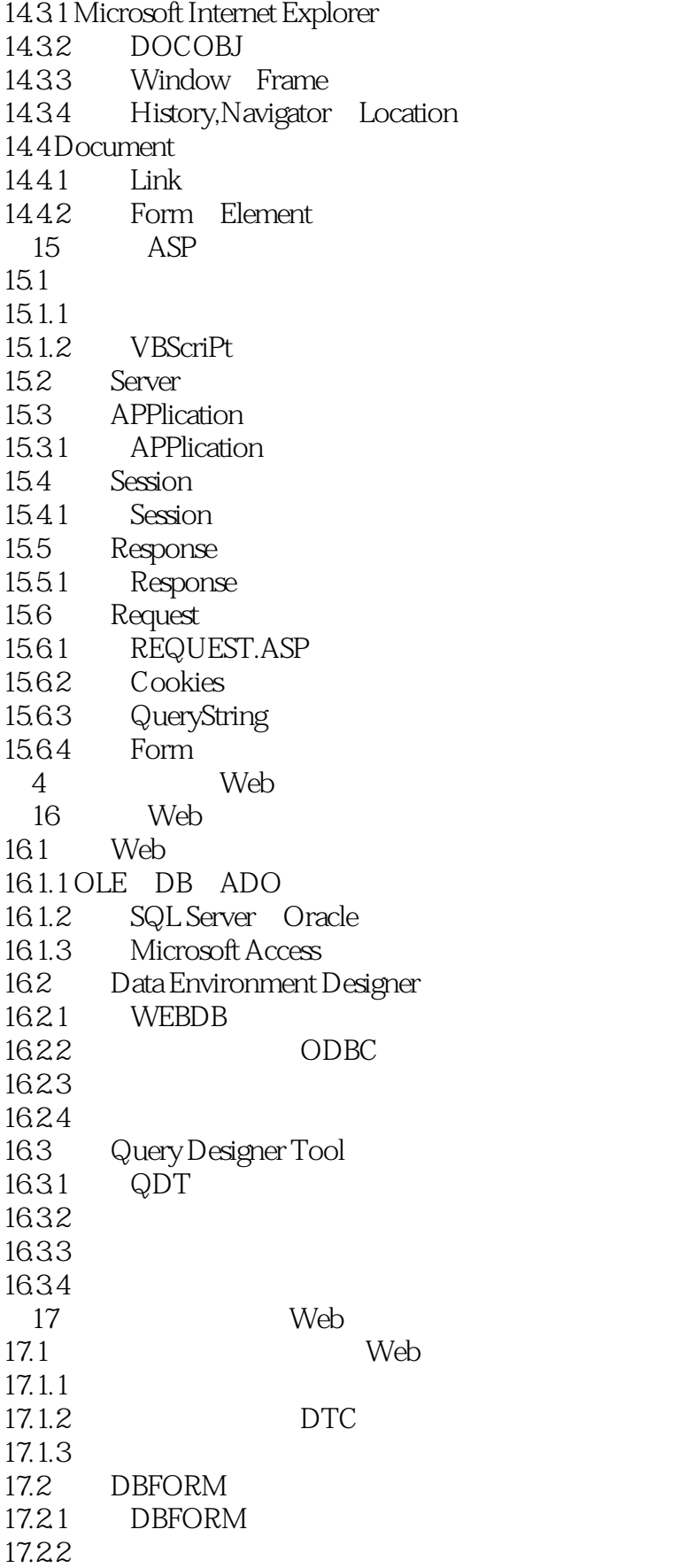

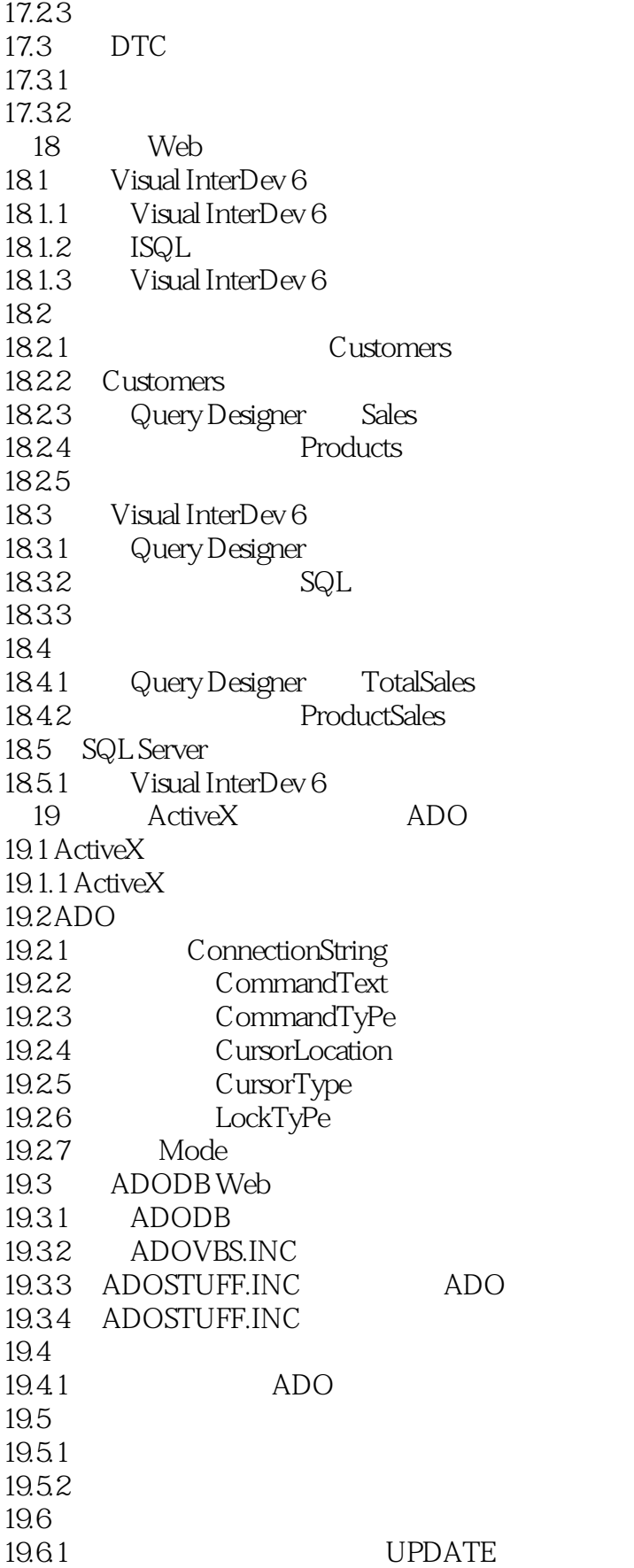

#### << Visual InterDev 6 >

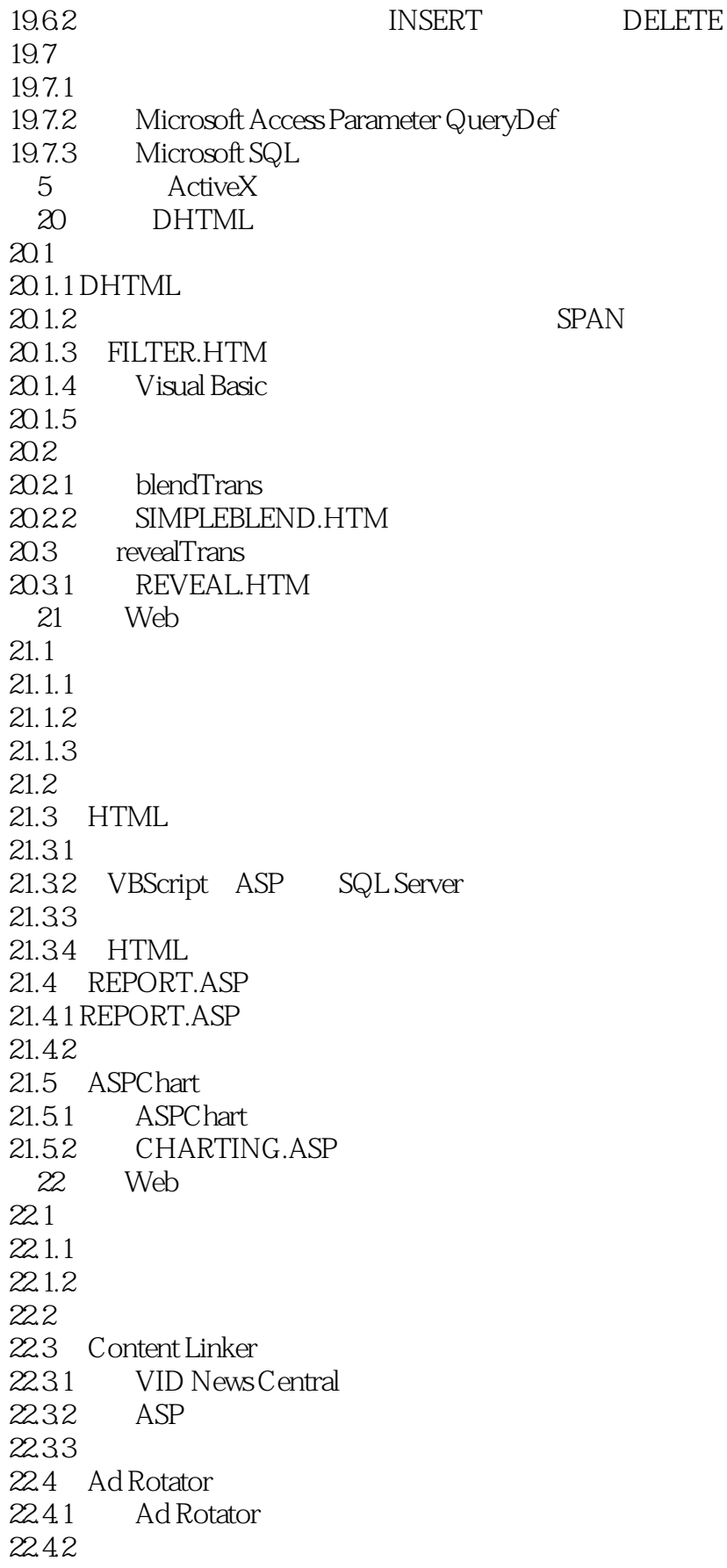

#### << Visual InterDev 6 >

22.43  $22.4.4$  Ad Rotator 23 Microsoft Internet Explorer 4.0 Scriptlet  $23.1$  scriptlet  $23.1.1$  scriptlet  $23.1.2$  scriptlet  $23.1.3$  scriptlet 23.2 scriptlet  $23.2.1$  scriptlet  $23.22$  scriptlet 23.2.3 scriptlet 23.2.4 scriPtfet  $23.25$  scriptlet 23.3 -- Web scriptlet 23.3.1 scrlnput scriptlet 23.3.2 scrlnput scriptlet 23.3.3 Web scrlnput scriptlet  $6$  $24$  ASP 24.1 Web BehindTheScenes 24.2 Web GLOBAL.ASA 24.2.1 GLOBAL.ASA 24.2.2 GLOBAL.ASA COM 24.2.3 Contents 24.2.4 GLOBAL.ASA 24.25 OBJECT 24.26 24.3 24.3.1 SSI 24.3.2 SSI 24.3.3 Web SSI  $24.4$ 25 ASP 25.1 FileSystemObject Web 25.2 FileSystemObject 25.2.1 FileSystemObject 25.2.2 25.23  $25.24$ 25.3 TextStream 25.3.1 Web 26 Web  $26.1$ 26.1.1 26.1.2 26.2 26.2.1

## << Visual InterDev 6

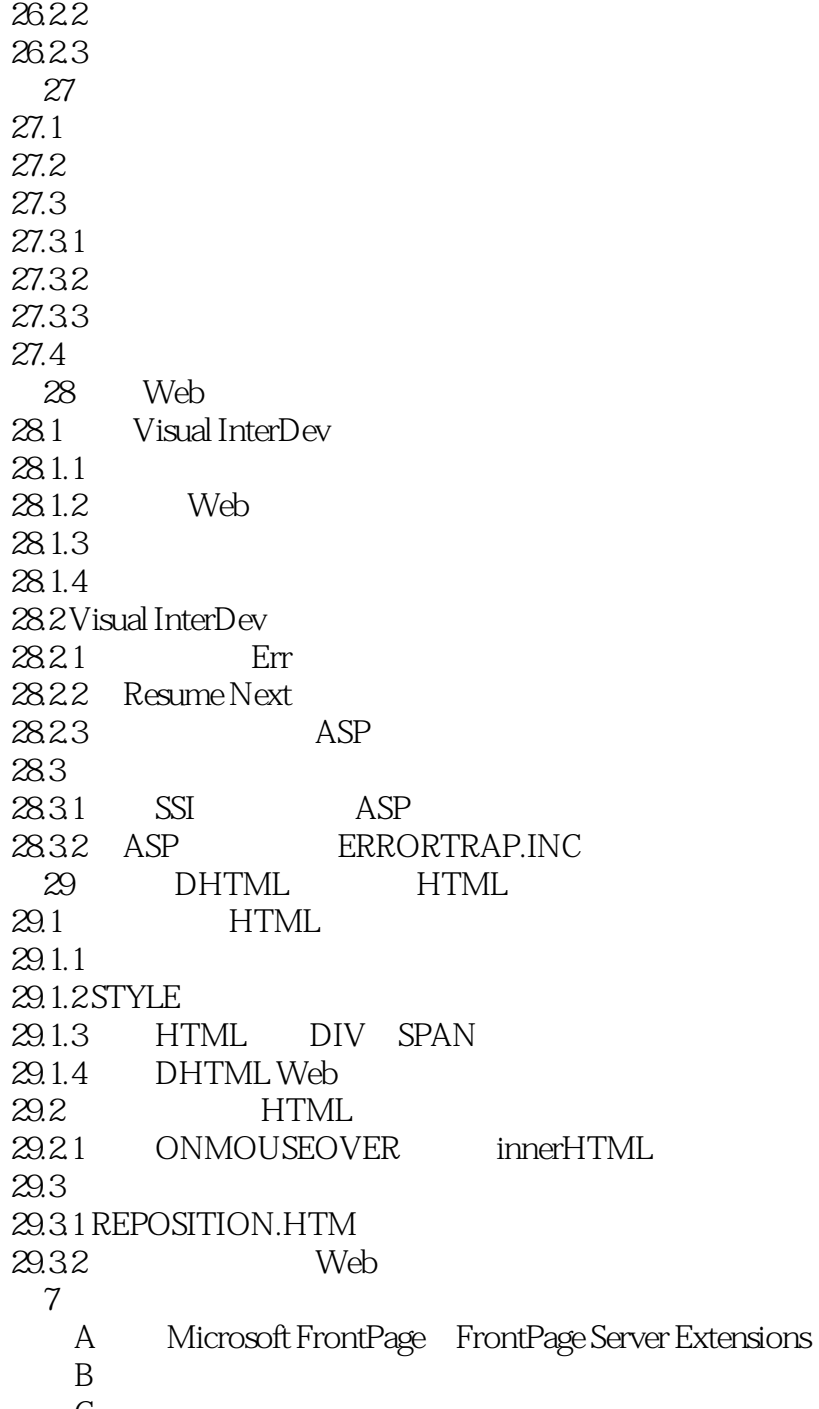

附录C 术语表

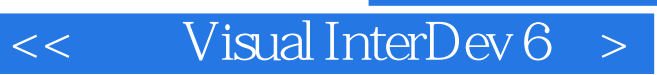

本站所提供下载的PDF图书仅提供预览和简介,请支持正版图书。

更多资源请访问:http://www.tushu007.com